## **GIS - Bug #5653**

# **Migrate the database to UTF-8**

17/04/2018 16:12 - Philippe May

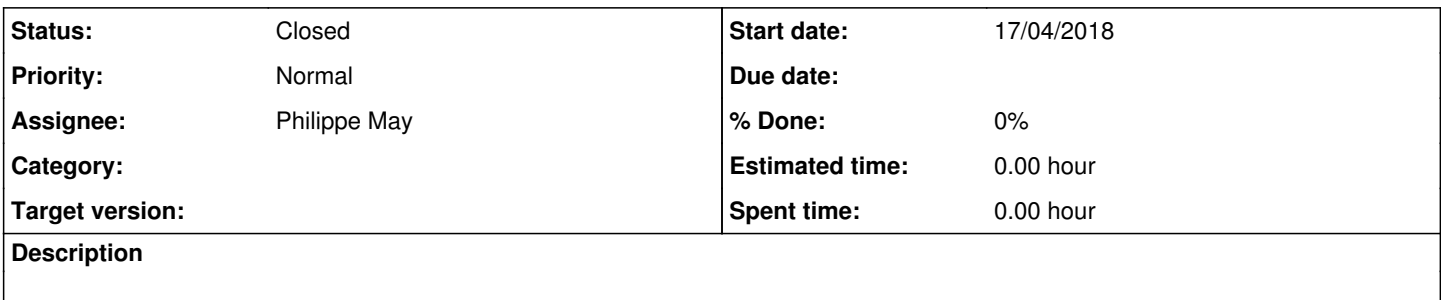

### **History**

#### **#1 - 17/04/2018 16:18 - Philippe May**

Was trying to clone the existing DB avgis, as it has "C" language. Following <https://stackoverflow.com/questions/8806631/how-to-convert-a-db-in-postgresql-to-utf8> , where the steps are:

```
postgres pg_dump --encoding utf8 main -f main.sql
createdb -E utf8 newMain
psql -f main.sql -d newMain
```
postgres@gisaf:~\$ pg\_dump --encoding utf8 avgis -f avgis.sql

```
postgres@gisaf:~$ createdb -E utf8 avgis_utf8
createdb: database creation failed: ERROR:  new encoding (UTF8) is incompatible with the encoding of the templ
ate database (SQL_ASCII)
HINT: Use the same encoding as in the template database, or use template0 as template.
```

```
The default locale on the server was "C". Changed it to en IN (UTF-8).
Need to restart postgres, and see if the message persists.
```
Don't want to mess with pg metadata (change the default template: i'm not too confident), so the (advertised) command worked:

createdb -E utf8 -T template0 avgis\_utf8

### **#3 - 17/04/2018 19:22 - Philippe May**

*- Status changed from New to Closed*

Importation, checked that the grants are also imported, and renamed the DB: all ok, apparently.